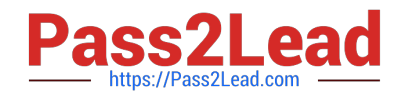

# **300-910Q&As**

Implementing DevOps Solutions and Practices using Cisco Platforms (DEVOPS)

## **Pass Cisco 300-910 Exam with 100% Guarantee**

Free Download Real Questions & Answers **PDF** and **VCE** file from:

**https://www.pass2lead.com/300-910.html**

### 100% Passing Guarantee 100% Money Back Assurance

Following Questions and Answers are all new published by Cisco Official Exam Center

**Colonization** Download After Purchase

- **@ 100% Money Back Guarantee**
- **63 365 Days Free Update**
- 800,000+ Satisfied Customers

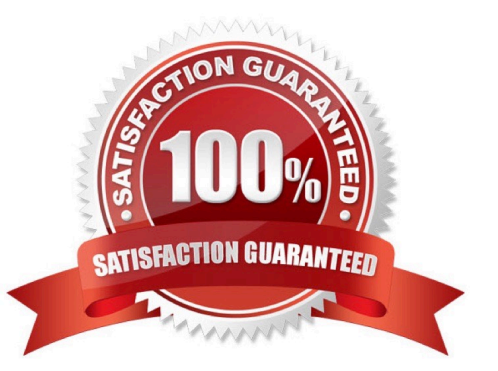

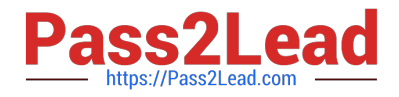

#### **QUESTION 1**

A DevOps engineer has built a container to host a web-server and it must run as an executable. Which command must be configured in a Dockerfile to accomplish this goal?

```
A. ENTRYPOINT
```
- B. ENTRYPOINT ["/usr/sbin/apache2ctl", "-D", "FOREGROUND"]
- C. ENTRYPOINT ["BACKGROUND", "-D", "/usr/sbin/apache2ctl"]
- D. ENTRYPOINT {usr/sbin/apache2ctl}

Correct Answer: B

#### **QUESTION 2**

Which step must be taken to enable centralized logging in a Kubernetes environment?

A. No steps need to be taken. The master node automatically aggregates logs from all worker nodes and stores them on the specified persistent volume.

B. Create a CustomResourceDefinition in each deployment that specifies the IP or names the log collector.

C. Deploy a sidecar node that aggregates logs from the entire cluster.

D. Create a DaemonSet that deploys a container with a logging agent on every node in the cluster.

Correct Answer: D

To enable centralized logging in a Kubernetes environment, you must create a DaemonSet that deploys a container with a logging agent on every node in the cluster. This allows all of the logs from each node to be collected in one place, allowing for easier analysis and management. Reference: Kubernetes Documentation, Logging Architecture.

#### **QUESTION 3**

What is chaos engineering?

- A. designing an application with fuzzy logic that makes it hard to predict
- B. a product engineering approach that lacks a formal methodology
- C. splitting a project between teams that do not communicate with each other
- D. introducing problems into a system to study behavior and improve reliability

Correct Answer: D

#### **QUESTION 4**

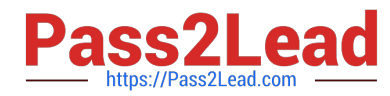

How long analysis systems such as Elasticsearch, Logstash, and Kibana Stack handle ingesting unstructured logs from different devices in various formats?

A. All devices that generate syslogs must use agents that process the local logs and transmit them in a specific format to the ELK Stack.

B. All logs are stored in their unstructured text format, and the ELK Stack performs data analysis by intelligently parsing the logs using machine learning algorithms.

C. All different message formats are parsed separately using custom filters, and the resulting structured data is stored for later analysis.

D. A single, comprehensive log format is defined on the ELK Stack. All incoming logs, regardless of format, are transformed to match the comprehensive format, and only applicable fields are populated.

Correct Answer: C

The ELK Stack (Elasticsearch, Logstash, and Kibana) can handle ingesting unstructured logs from various devices in different formats by running custom filters on the logs. The filters are designed to parse the log data and extract the relevant, structured information from it, which is then stored for later analysis. This allows for faster and more accurate analysis of the data, and enables more sophisticated insights to be drawn from it.

#### **QUESTION 5**

What is the purpose of using sysprep when developing a Microsoft Windows-based golden image process?

- A. prepares a new host to accept a hard drive image built on another machine
- B. removes all host-specific information and components from the local machine
- C. installs all the latest security patches and OS updates to the local machine
- D. writes the local hard drive image to an ISO file that can be deployed to another machine

Correct Answer: B

[Latest 300-910 Dumps](https://www.pass2lead.com/300-910.html) [300-910 VCE Dumps](https://www.pass2lead.com/300-910.html) [300-910 Study Guide](https://www.pass2lead.com/300-910.html)